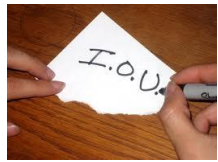

## **Creditor Matrix**

*Click to follow the link on a topic you want to know more about.* 

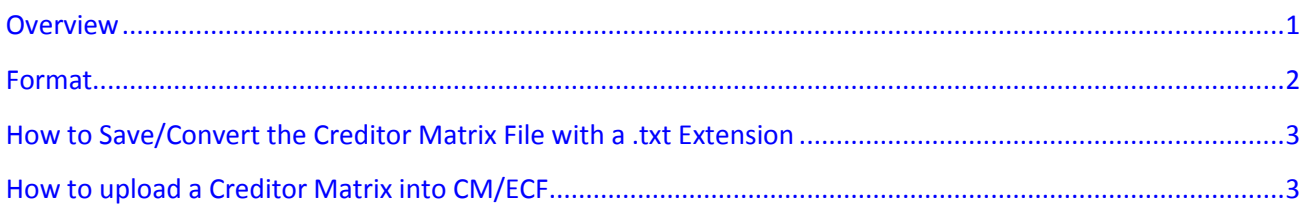

## <span id="page-0-0"></span>**Overview**

- A creditor matrix contains each creditor's name and mailing address. This matrix is used for noticing the meeting of creditors and also for other noticing and claims information when applicable.
	- $\triangleright$  It is necessary for the Clerk to have this matrix in order for the case to proceed expeditiously and efficiently.
- It is the debtor's responsibility to submit a complete creditor matrix immediately upon filing the petition in all Chapter 7 and Chapter 13 cases, and those Chapter 11 cases with 200 or fewer creditors.
	- $\triangleright$  If an incomplete matrix is submitted, it is the debtor's responsibility to send notice of the meeting of creditors to the creditors who were not served by the Court and a file a Certificate of Service with the Court.
- The debtor should not upload a creditor matrix in Chapter 11 cases with more than 200 creditors (refer to L.R. 2002-1(f) for procedures for motioning the court for a claims agent).
- If a jointly administered Chapter 11 Case converts to Chapter 7, the debtor's counsel, (or the Case Trustee if one is appointed), must provide the Clerk's Office with a separate matrix for each converting case.
- $\bullet$  In chapter 11 cases, if you have more than 200 creditors, be sure to add the following five (5) agencies to your creditor matrix:

#### **Securities & Exchange Commission** Secretary of the Treasury 100 F Street, NE Washington, DC 20549

**Internal Revenue Service** P.O. Box 7346 Philadelphia, PA 19101-7346

#### **Secretary of State**

Division of Corporations Franchise Tax P.O. Box 898 Dover, DE 19903

#### **Securities and Exchange Commission**

New York Regional Office Attn: Andrew Calamari, Regional Director Brookfield Place 200 Vesey Street, Suite 400 New York, NY 10281-1022

#### **Delaware State Treasury**

820 Silver Lake Blvd., Suite 100 Dover, DE 19904

### <span id="page-1-0"></span>**Format**

- The creditor matrix must be in .txt format before it can be successfully uploaded into the CM/ECF system. All other file types within CM/ECF will be portable document format (PDF) files.
- The following instructions will guide you to correctly format a creditor matrix, save it as a .txt file, and upload the file into CM/ECF. These instructions assume you have already accessed and logged into CM/ECF (see How to Access CM/ECF).

## **Creditor Matrix Formatting Specifications**

- $\triangleright$  The matrix must be in .txt format. [Click here](#page-2-0) for information on how to save/convert the creditor matrix file with a .txt extension.
- $\triangleright$  All entries should conform to the CM/ECF style conventions for names and addresses.
- $\triangleright$  Names and addresses must be in a single, left justified column (flush against the left margin). Multiple columns of names and addresses will not be accepted.
- $\triangleright$  The first character of each line must be either alpha (a-z) or numeric (0-9). No special characters,  $\#$ ,  $\sim$ ,  $^*$ , (), [], {}, &, ., etc, or a space may be in the first position.
- $\triangleright$  Each creditor must be separated by two blank lines.
- $\triangleright$  Each line may contain no more than 40 characters including spaces.
- $\triangleright$  The name and address of each creditor cannot exceed six (6) lines.
- $\triangleright$  Line one should be the name of the creditor.
- $\triangleright$  Line two should be either the company name or the first line of the address. "Attention" lines should be placed in line two.
- $\triangleright$  Additional lines should be used to complete the address, with the city, state, and ZIP code on the last line. There must be a comma placed immediately after the city name.
- $\triangleright$  All states must be two-letter abbreviations.
- $\triangleright$  Nine digit ZIP codes must be typed with a hyphen separating the two groups of digits.
- $\triangleright$  Duplicate entries must be removed from the matrix.
- **Do not** include account numbers in the address lines.
- **Do not** include the case name, case number, page numbers, headers, footers, etc.

### **DO NOT PUT ANY OTHER INFORMATION ON THE MATRIX - IT IS FOR CREDITORS ONLY.**

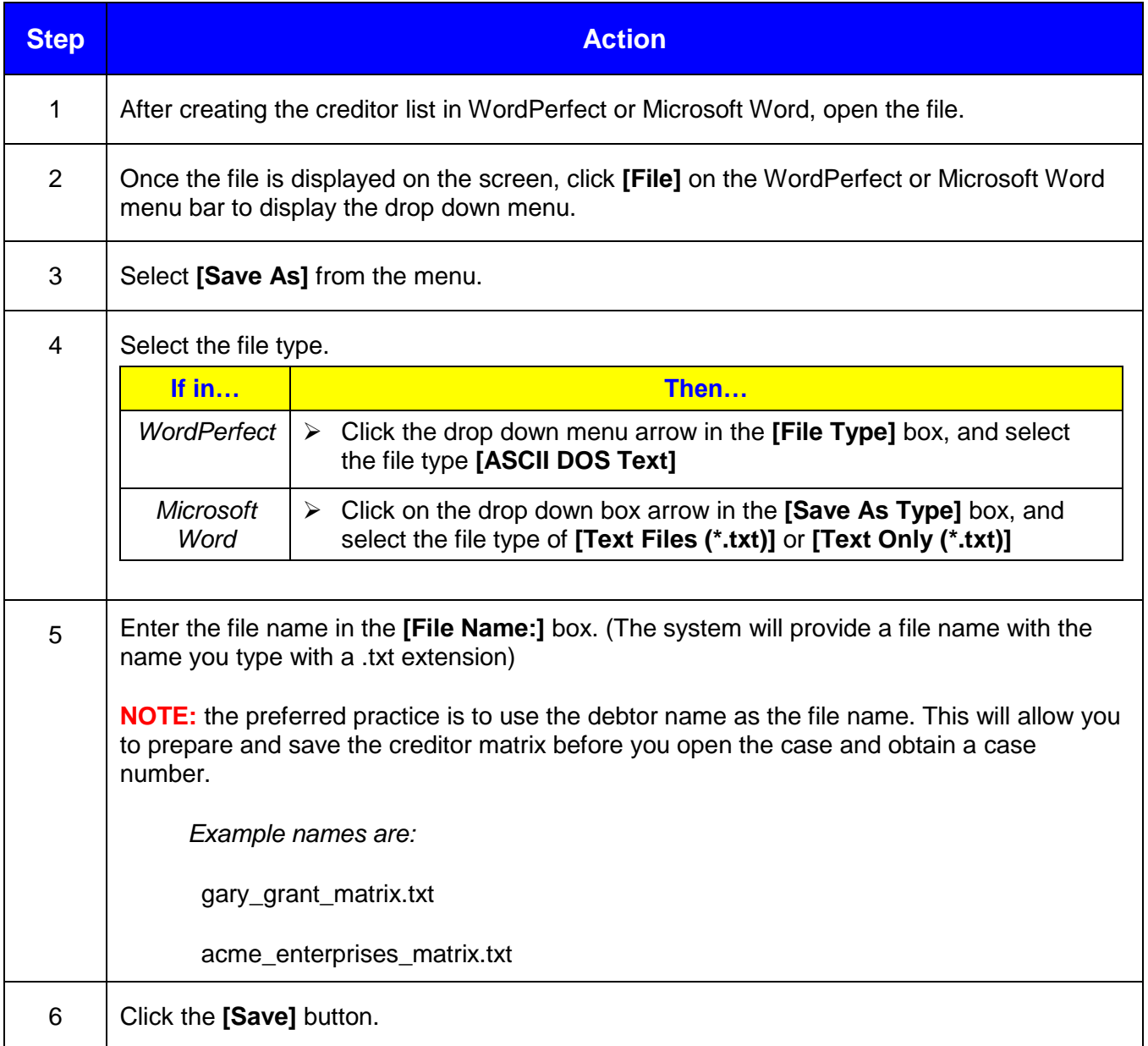

# <span id="page-2-0"></span>**How to Save/Convert the Creditor Matrix File with a .txt Extension**

# <span id="page-2-1"></span>**How to upload a Creditor Matrix into CM/ECF**

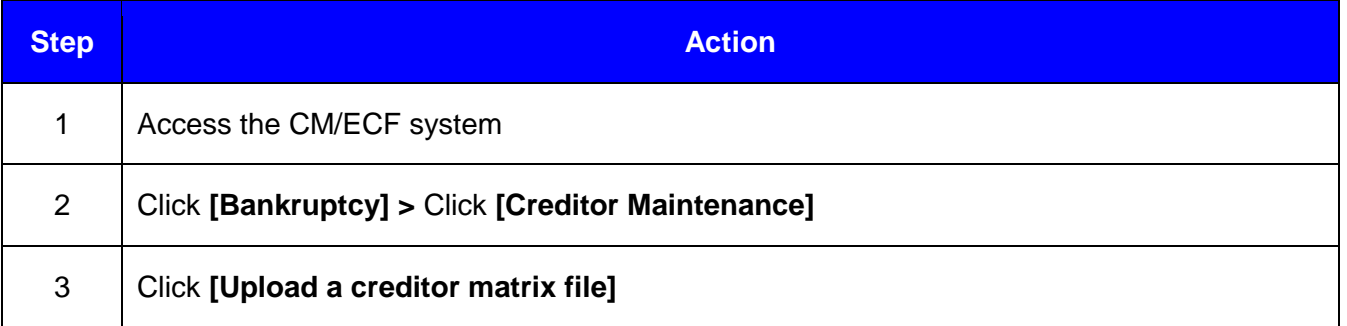

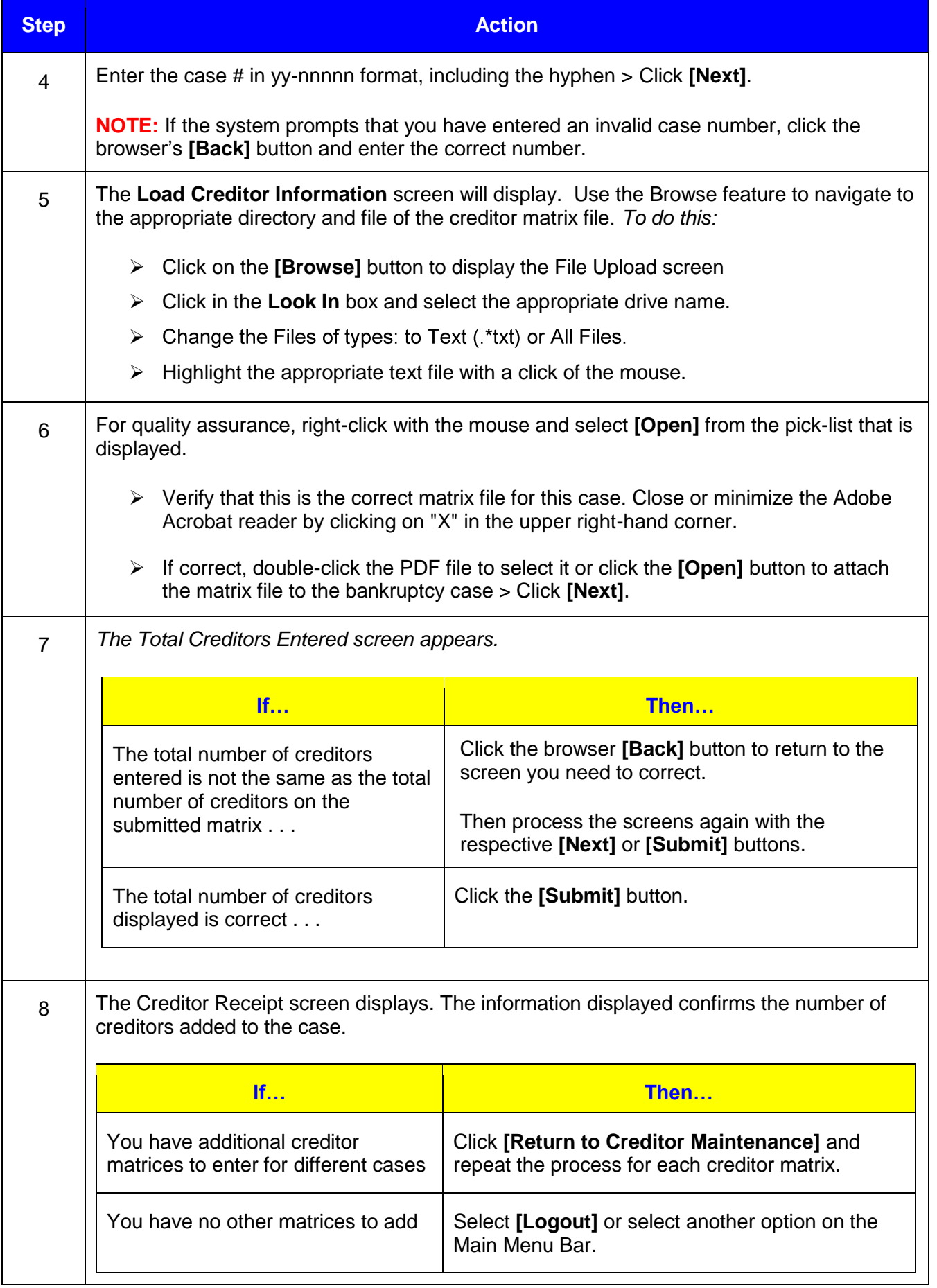

**NOTE:** If a creditor matrix is submitted to the Court and we are not able to upload the matrix due to a large number of unrecognizable characters, the disk will be returned to the Claims Agent or Debtor's counsel to correct and resubmit. It is requested that that the corrected disk be returned to the Court in 2 to 3 days.